#### Don't be afraid of IPv6

#### **David Malone**

<David.Malone@nuim.ie>

28 January 2009

#### IPv6 isn't so scary

- What is scary.
- Changes in IPv6.
- Planning and using IPv6.
- What to expect.

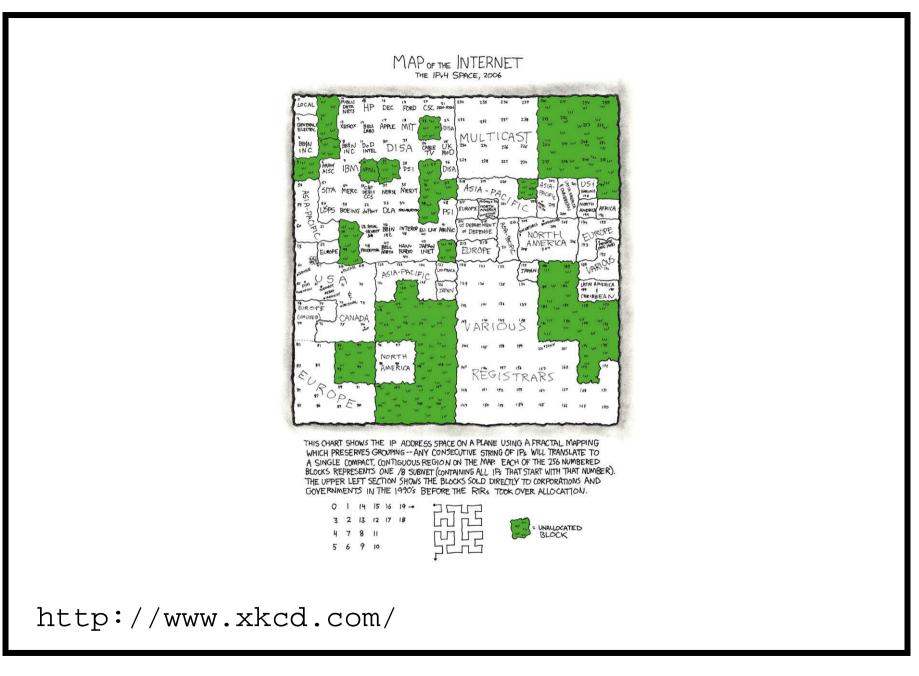

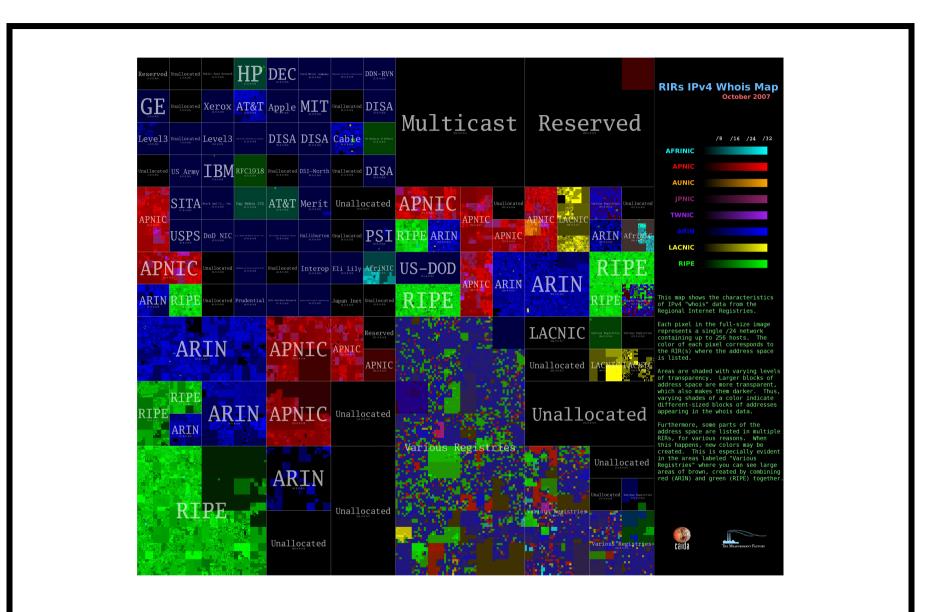

http://www.caida.org/

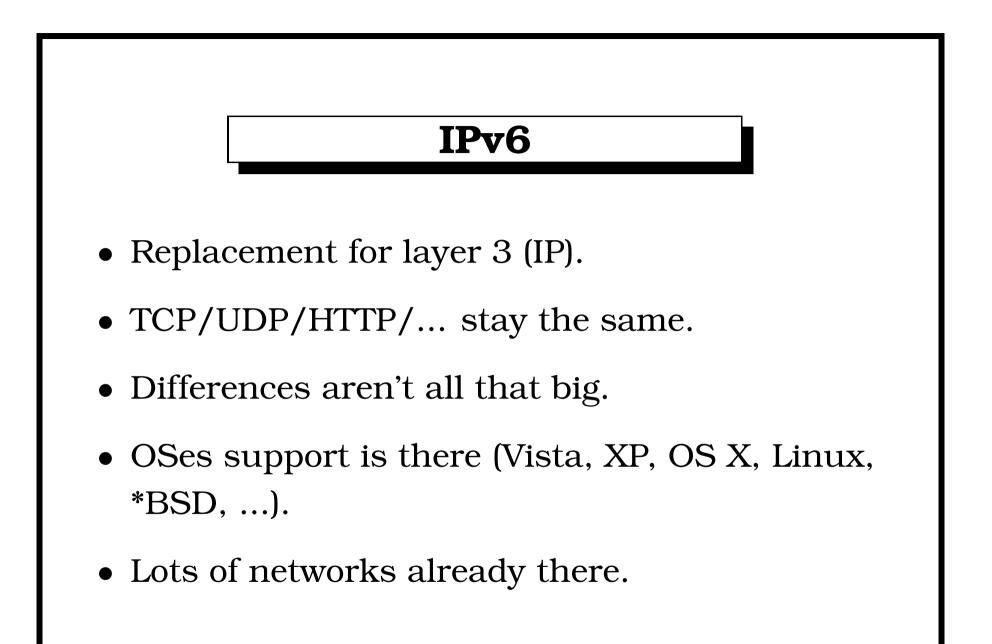

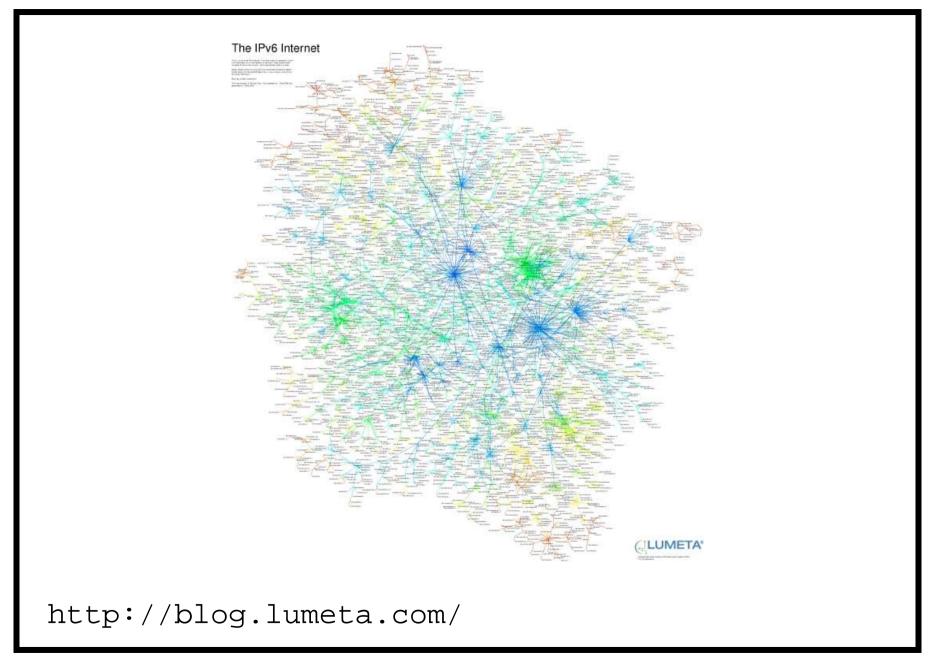

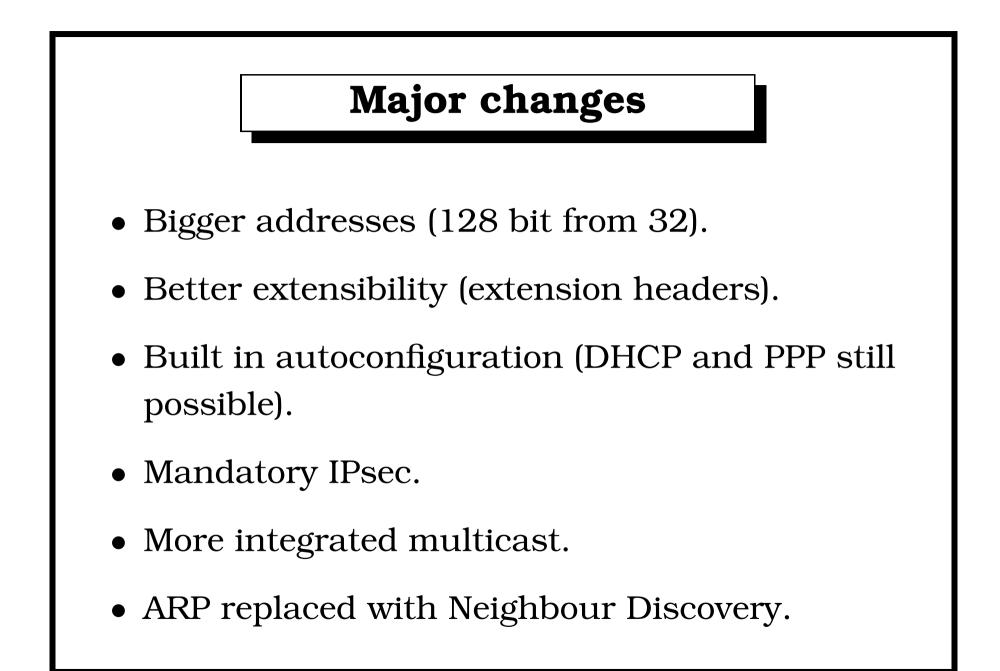

# **Addresses** • 2001:0770:0010:0300:0000:0000:86e2:510b • 2001:770:10:300:0:0:86e2:510b • 2001:770:10:300::86e2:510b • 2001:770:10:300::134.226.81.11

#### **Getting Familiar**

- Start with 2 PCs in Lab.
  Might just be ping and telnet.
- Get connected.
  - Tunnel plus web browser.
- It's already around you.
  - IPv6 configured out-of-box.
- Try on some pet service.

#### Planning

• Getting connected?

— ISP, tunnel, firewalls?

- Hardware support.
  - Routers, switches, load balancers,
- Checking software.

— Mail, Web, DNS, management, Internal/External.

• Your own software.

— Data over IPv6, IPv6 addresses, DNS.

#### **Common Cases**

- Consumer offerings: PPP, 6to4 or Teredo.
- Isolated or internal networks can use ULAs.
- Services hosted? Just worry about end host.
- Outsourced? Ask your consultant/provider/...

## Doing

- Like any other project.
- Working connectivity unlikely to break things.
- Gradual roll out for maximum comfort.
- Test before announce.

2000/08/09 I harass Dave Wilson re IPv6 address. 2001/03/29 CS/Maths routing TCD IPv6 space. 2002/02/06 DNS/addresses allocated by HEAnet. **2002/06/04** AAAA added to production names. **2002/12/20** Natively over Gigabit Ethernet. **2003/07/21** AAAA glue in .ie zone. 2004/09/06 IPv6 capable .ie server. 2005/03/14 Google get a block of IPv6 addresses. 2008/03/11 Google announce ipv6.google.com.

#### **Common Gotchas**

- Something just doesn't support IPv6.
- A switch/NIC doesn't do multicast.
- Overzealous firewall blocks PMTU.
- Broken DNS servers don't do AAAA.

#### Now What?

- Enjoy world without NAT.
- Enjoy having lots of addresses.
- Enjoy having lots of subnets.
- Marketing?
- Try some of the IPv6 only services.

#### **Interesting Events**

- Protocol redundancy during SQLslammer!
- Etherchannel problems, IPv6 unaffected.
- Recovered correctly after network merge.
- Weirdness with old statically linked apps.
- Delay when IPv6 is down/unconfigured.

### Conclusion

- IPv6 not all that hard.
- Need to build familiarity.
- Need to roll out.
- After that, very like IPv4.
- Buy now and avoid the rush!